# Testing & CI/CD Automation Tools

# Nikolai Denissov

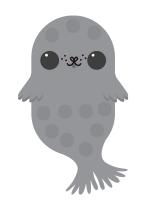

# 0. ToC

- 1. Testing (I talk)
- 2. Example (I show & talk, you talk and guess)
- 3. Tooling (I talk again)
- 4. Real world project example (I show, you investigate)
- 5. Discussion (everybody dance talk)

# 1. Testing

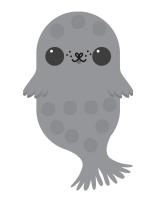

### 1.1 What is testing?

• Practice that allows to **verify** and **validate** the software.

**Verify** is for ensuring it works as it should.

**Validate** is for confirming the quality of the software (that it does not crash and burn of the very first use).

# 1.2. Testing flavours (1)

• Testing pyramid by the book

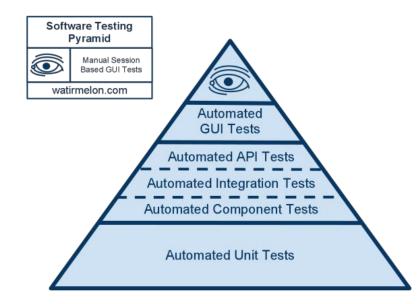

# 1.3. Testing flavours (2)

• Testing pyramid

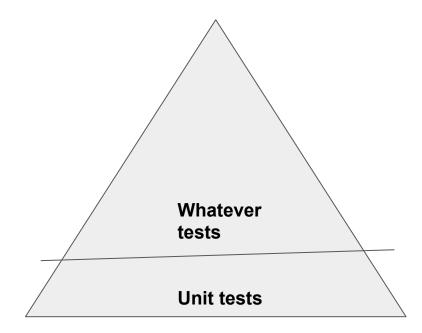

## 1.4. What and how much to test?

What to test?

- Methods
- Units (several methods together)
- Component
- Services
- ...

What to take into account?

- Effort
- Service expected lifespan
- Execution time

#### 1.5. When to make tests?

• Whenever, as long as done

# 2. Example\*

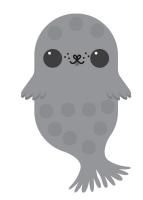

### 2.1. Task as a user story (yeeeey!)

As a researcher, I want to classify animals names from the "Cat" family (Felidae).

What type of data are we working with.

AC:

We will "create" a "transformer" tool.

#### 2.2. Task + AC

Acceptance Criteria aka AC:

- 1. CAT is a domestic animal.
- 2. TIGER is a wild animal.
- 3. ...

Acceptance criteria are mostly about verify.

#### 2.3. Task + better\* AC

AC:

• Given a "CAT",

When the transformer is called,

Then the result is "domestic animal".

• *Given* a "TIGER",

When the transformer is called,

Then the result is "wild animal".

• *Given* no animal,

*When* the transformer is called, *Then* the result is "no animal".

• Given any animal,

**And** the animal is neither "CAT nor "TIGER",

When the transformer is called,

Then the result is "unknown animal".

#### 2.4. OK, let's code (Scala 2.13 styled)

```
def felidaeMethod(input: String): String = {
if (input.nonEmpty) {
  input match {
    case "CAT" => "domestic animal"
    case "TIGER" => "wild animal"
    case _ => "unknown animal"
  }
 else {
  "no animal"
```

#### 2.5. Quiz!!1

What is the minimal amount of test cases is reasonable to have here?

- 0, it won't compile even
- 2
- 4
- 5

#### 2.6. Task change

AC:

• Given a "LION",

When the transformer is called,

Then the result is "wild animal".

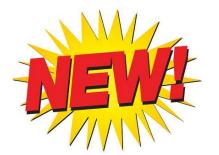

#### 2.7. OK, let's code again (Scala 2.13 styled)

```
def felidaeMethod(input: String): String = {
if (input.nonEmpty) {
  input match {
    case "CAT" => "domestic animal"
    case "TIGER" | "LION" => "wild animal"
    case _ => "unknown animal"
  }
} else {
  "no animal"
```

#### 2.7. Quiz!!1

What happens to the existing tests?

How many test cases we should change?

- 0
- 1
- 2
- 5

#### 2.8. Unit vs. Other tests

• It's mostly the scope, that matters

#### 2.9. What about the Testing Frameworks?

• Implementation language specific stuff: Play, ScalaTest, Jest, etc.

#### 2.10. How often to run tests?

• As often as possible...

# 3. Tooling

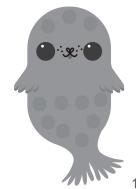

#### 3.1. Automation

- How to run the tests often?
- How to run the tests with the least effort?
- When to use automation (and when not to)?

#### 3.2. Automated Quality Analysis Tools

- Code static analysis tools I
  - IDE itself or via extensions,
  - o linters,
  - $\circ$  the compiler
- Code static analysis tools II
  - o <u>Sonar</u>,
  - Black Duck,
  - Etc.

Take a look at GitHub student pack: <u>https://education.github.com/pack</u>

## 3.3. Automation Deployment Tools

- Jenkins
- GitHub Actions
- GitLab Cl
- Travis/Circle/Whatever Cls
- Cloud-specific ones (Azure, AWS, GCP)

# 4. Real World Example

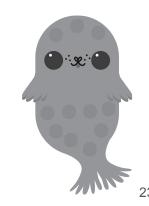

#### 4.1. Intro

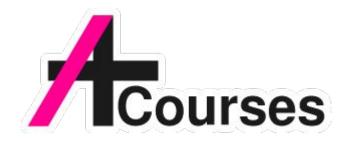

#### https://github.com/Aalto-LeTech/aplus-courses

# 4.2. Tests (1)

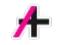

• Unit tests:

https://github.com/Aalto-LeTech/aplus-courses/blob/master/src/test/java/fi/aalt o/cs/apluscourses/utils/ArrayUtilTest.java

• Platform tests:

https://github.com/Aalto-LeTech/aplus-courses/blob/master/src/test/java/fi/aalt o/cs/apluscourses/intellij/services/PluginSettingsTest.java

 API tests (against the external platform): <u>https://github.com/Aalto-LeTech/aplus-courses/blob/master/src/test/java/fi/aalt</u> <u>o/cs/apluscourses/integration/ApiTest.java</u>

## 4.3. Tests (2)

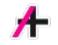

• Concurrency testing:

https://github.com/Aalto-LeTech/aplus-courses/blob/master/src/test/java/fi/aalt o/cs/apluscourses/utils/PostponedRunnableTest.java

• Manual testing:

https://github.com/Aalto-LeTech/aplus-courses/blob/master/TESTING.md

• e2e testing:

https://github.com/Aalto-LeTech/aplus-courses/blob/master/src/e2e/kotlin/fi/aa Ito/cs/apluscourses/e2e/fixtures/CommonFixtures.kt

## 4.4. Tools

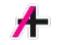

• Sonar:

https://sonarcloud.io/summary/new\_code?id=Aalto-LeTech\_intellij-plugin

Snyk:

https://snyk.io/test/github/Aalto-LeTech/intellij-plugin?targetFile=build.gradle&t ab=dependencies

• GitHub Actions:

https://github.com/Aalto-LeTech/aplus-courses/blob/master/.github/workflows/ build.yml

#### Some curious read

- 12 Factor app: <u>https://12factor.net/</u>
- Agile Manifesto: <u>https://agilemanifesto.org/</u>